# Summations

Class 36

K ロ ▶ ( d ) | K 글 ) | K 글 ) | [ 글 | } | ⊙ Q ( o

## Introduction

• Section 4.4 was about using proof by induction to prove that a closed form is correct

K ロ ▶ K 個 ▶ K 할 > K 할 > 1 할 > 1 이익어

• this section is about techniques for finding closed forms

# Closed Forms

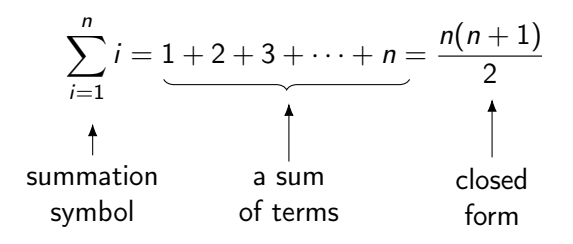

• a closed form is an expression that is not a symbolic recipe

**KORKA BRADE KORA** 

- that does not have ellipses
- that can be computed directly

```
(\text{MT} \rightarrow \sum_{i=1}^n i)
```
## Working With Summations

- box 5.2.1 on page 298 has some "facts"
- fact a: sum of a constant

$$
\sum_{i=m}^{n} c = c(n-m+1)
$$

- $\bullet$  c is a constant
- $m < n, m, n \in \mathbb{N}$
- example:  $\sum_{i=5}^{10} 2$  (notice how inline summation is formatted)

$$
\sum_{i=5}^{10} 2 = 2(10 - 5 + 1)
$$

$$
= 12
$$

**K ロ X K 레 X K 회 X X 회 X 및 X X X X X 전** 

## Constant Coefficient

• fact b: each term has an constant coefficient that can be factored out

$$
\sum_{i=m}^{n} ca_i = c \sum_{i=m}^{n} a_i
$$

• example

$$
\sum_{i=1}^{10} 4i = 4 \sum_{i=1}^{10} i
$$
  
=  $4 \frac{10(10 + 1)}{2}$   
= 220

K ロ ▶ K 個 ▶ K 할 > K 할 > 1 할 > 1 이익어

# Collapsing Sums

- fact c: each element of the series is composed of two terms, adding a new term but subtracting the term from last time
- this happens more often than you might think

$$
\sum_{i=1}^n (a_i - a_{i-1}) = a_n - a_0
$$

$$
\sum_{i=1}^{8} (i - (i - 1)) = (1 - 0) + (2 - 1) + \dots + (8 - 7)
$$
  
= 8 - 7 + 7 - 6 + \dots + 2 - 1 + 1 - 0  
= 8 - 0  
= 8

**KORKA BRADE KORA** 

#### Summation of Added Terms

• fact d: each element of the summation is a pair of terms, added together

$$
\sum_{i=m}^n (a_i+b_i)=\sum_{i=m}^n a_i+\sum_{i=m}^n b_i
$$

$$
\sum_{i=1}^{10} (2i + 3i) = \sum_{i=1}^{10} 2i + \sum_{i=1}^{10} 3i
$$
  
= 110 + 165  
= 275

• facts  $e - g$  are used less often

#### Geometric Progression

• a common summation is

$$
\sum_{i=0}^{n} a^{i} = a^{0} + a^{1} + a^{2} + \cdots + a^{n}
$$

• what is a closed form?

start with the following expression, and then factor

$$
a^{i+1}-a^i=a^i(a-1)
$$

K ロ ▶ K 個 ▶ K 할 > K 할 > 1 할 > 1 이익어

#### Geometric Progression

• a common summation is

$$
\sum_{i=0}^{n} a^{i} = a^{0} + a^{1} + a^{2} + \cdots + a^{n}
$$

• what is a closed form?

start with the following expression, and then factor

$$
\mathsf{a}^{i+1}-\mathsf{a}^i=\mathsf{a}^i(\mathsf{a}-1)
$$

apply summation to both sides to get

$$
\sum_{i=0}^{n} (a^{i+1} - a^i) = \sum_{i=0}^{n} (a^i (a-1))
$$

K ロ ▶ K 個 ▶ K 할 > K 할 > 1 할 > 1 이익어

### **Derivation**

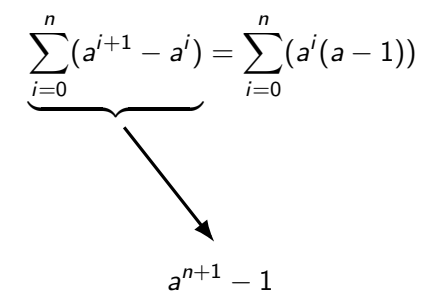

K ロ ▶ K 個 ▶ K 할 ▶ K 할 ▶ 이 할 → 이익C\*

by a direct application of fact c, the left side collapses

## **Derivation**

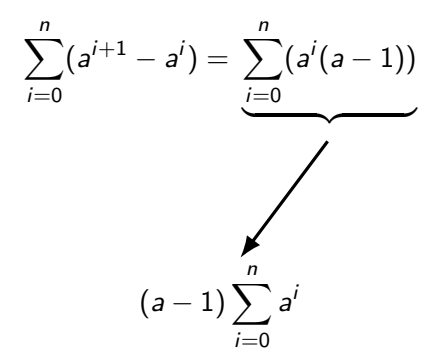

**KORKA BRADE KORA** 

by a direct application of fact b, the right side can have the common coefficient factored out

### **Derivation**

from the previous two slides we have

$$
\sum_{i=0}^n (a^{i+1} - a^i) = \sum_{i=0}^n (a^i (a-1))
$$

which gives

$$
a^{n+1} - 1 = (a-1) \sum_{i=0}^{n} a^i
$$

and if we ensure  $a > 1$ , we can rearrange to get

$$
\sum_{i=0}^{n} a^{i} = \frac{a^{n+1} - 1}{a - 1}
$$

K ロ ▶ K 個 ▶ K 할 > K 할 > 1 할 > 1 이익어

and thus we have a closed form for the geometric summation

#### Loops

• suppose we have a list of numbers and want to print them

```
[6, 16, 18, 16, 6, 9, 19, 0, 6, 5, 8, 0, 12, 19, 12, 3, 1, 9, 2, 16]
```

```
1 void print(const list<unsigned>& values)
2 \sim 1
```

```
3 for (size_t index = 0; index < list.size(); index++)
4 {
```

```
5 cout \le list.at(index) \le endl;
```

```
7 }
```
<sup>6</sup> }

• how many times does the cout statement execute?

- there are two flavors of for loop headers:
	- 1: for (index = lower; index < upper; index++)
	- 2: for (index = lower; index  $\leq$  upper; index  $+$ )

4 0 > 4 4 + 4 = > 4 = > = + + 0 4 0 +

- the number of body iterations:
	- type 1: upper  $-$  lower
	- type 2: upper  $-$  lower  $+1$

• suppose we have a 2-dimensional matrix of values and need to print them

```
1 void print(const Matrix<unsigned>& values)
2 {
3 for (size_t row = 0; row < values.numrows(); row++)
4 {
5 for (size_t col = 0; col < values.numcols(); col++)
6 \qquad \qquad7 cout << values.at(row, col) << ' ';
8 }
9 cout << endl;
10 }
11 }
```
• if the number of rows is  $n$  and the number of columns is  $m$ , so that the matrix is an  $n \times m$  grid, and cout executes exactly once for each value in the grid, then cout must execute  $n \times m$ times

- suppose we have a list of numbers and need to count how many times a value earlier in the list is larger than a value later in the list
- for example, looking at the first 6, it is larger than 0, 5, 0, 3, 1, and 2

 $[6, 16, 18, 16, 6, 9, 19, 0, 6, 5, 8, 0, 12, 19, 12, 3, 1, 9, 2, 16]$ 

**KORKA BRADE KORA** 

```
[6, 16, 18, 16, 6, 9, 19, 0, 6, 5, 8, 0, 12, 19, 12, 3, 1, 9, 2, 16]
```

```
1 unsigned count_larger(const list<unsigned>& values)
2 {
3 unsigned count = 0;
4 for (size_t outer = 0; outer < values.size() - 1; outer++)
5 {
6 for (size_t inner = outer + 1; inner < values.size(); inner++)
7 {
8 if (values.at(outer) > values.at(inner))
9 {
10 count++;
11 }
12 }
13 \quad \frac{1}{2}14 return count;
15 }
```
• how many times does the comparison on line 8 execute?

**KORKA SERKER ORA** 

```
1 unsigned count_larger(const list<unsigned>& values) // values.size() = 20
2 \leftarrow3 unsigned count = 0;
4 for (size_t outer = 0; outer < values.size() - 1; outer++)
5 {
6 for (size_t \text{ inner} = outer + 1; inner < value>values.size(); inner++)7 {
8 if (values.at(outer) > values.at(inner))
9 {
10 count++;
11 }
```
**KORKA SERKER ORA** 

• how many times does outer loop execute?

```
1 unsigned count_larger(const list<unsigned>& values) // values.size() = 20
2 \leftarrow3 unsigned count = 0;
4 for (size_t outer = 0; outer < values.size() - 1; outer++)
5 {
6 for (size_t \text{ inner} = outer + 1; inner < value>values.size(); inner++)7 {
8 if (values.at(outer) > values.at(inner))
9 {
10 count++;
11 }
```
**KORKA SERKER ORA** 

- how many times does outer loop execute? 19 times
- when outer loop is 0, inner loop is for  $(i = 1; i < 20; i++)$
- how many times does the inner loop execute?

```
1 unsigned count_larger(const list<unsigned>& values) // values.size() = 20
2 \leftarrow3 unsigned count = 0;
4 for (size_t outer = 0; outer < values.size() - 1; outer++)
5 {
6 for (size_t \text{ inner} = outer + 1; inner < value>values.size(); inner++)7 {
8 if (values.at(outer) > values.at(inner))
9 {
10 count++;
11 }
```
- how many times does outer loop execute? 19 times
- when outer loop is 0, inner loop is for  $(i = 1; i < 20; i++)$
- how many times does the inner loop execute?  $20 1 = 19$

**KORKA BRADE KORA** 

```
1 unsigned count_larger(const list<unsigned>& values)
2 {
3 unsigned count = 0;
4 for (size_t outer = 0; outer < values.size() - 1; outer++)
5 {
6 for (size_t \text{ inner} = outer + 1; inner < values.size(); inner++)7 {
8 if (values.at(outer) > values.at(inner))
9 {
10 count++;<br>11 }
11    }
```
#### • when outer is 1, what are the inner values and how many iterations?

**KORKA SERKER ORA** 

```
1 unsigned count_larger(const list<unsigned>& values)
2 \left( \begin{array}{cc} 2 & \end{array} \right)3 unsigned count = 0;
4 for (size_t outer = 0; outer < values.size() - 1; outer++)
5 {
6 for (size_t \text{ inner} = outer + 1; inner < values.size(); inner++)7 {
8 if (values.at(outer) > values.at(inner))
 9 {
10 count++;<br>11 }
11    }
```
• when outer is 1, what are the inner values and how many iterations?

**KORKA SERKER ORA** 

for  $(i = 2; i < 20; i++)$  runs 18 times

```
1 unsigned count_larger(const list<unsigned>& values) {
 \frac{2}{3}3 unsigned count = 0;<br>4 for (size t outer =
 4 for (size_t outer = 0; outer < values.size() - 1; outer++) \frac{1}{2}5 {
 6 for (size_t inner = outer + 1; inner < values.size(); inner++) 77 {
 8 if (values.at(outer) > values.at(inner))<br>9 {
 9 {
\begin{array}{ccc} 10 & & \text{count++;} \\ 11 & & \end{array}11 }
```
#### we can make a table

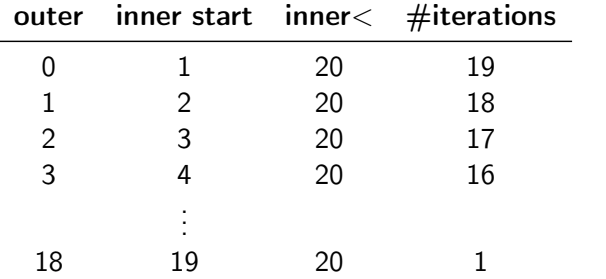

**KORK STRAIN A STRAIN A STRAIN** 

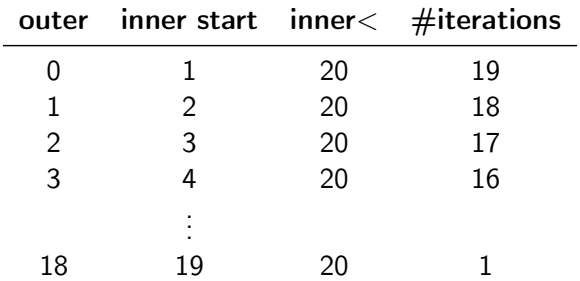

• what is the total number of inner loop body executions?

K ロ ▶ K 個 ▶ K 할 ▶ K 할 ▶ 이 할 → 9 Q Q ·

• remember,  $n = 20$ 

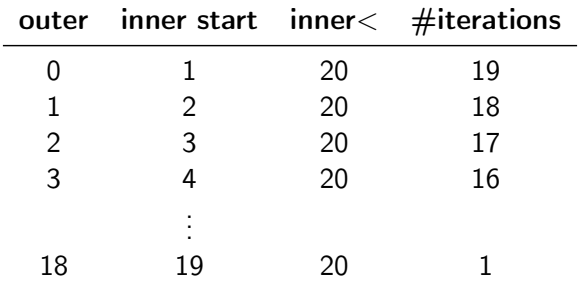

- what is the total number of inner loop body executions?
- remember,  $n = 20$

$$
\sum_{k=1}^{n-1} k = \frac{(n-1)n}{2}
$$
  
= 190

K ロ ▶ K 個 ▶ K 할 > K 할 > 1 할 > 1 이익어

## Counting Operations

• the total number of inner loop body executions

$$
\sum_{k=1}^{n-1}k=\frac{(n-1)n}{2}
$$

- as we discussed in section 5.1, we use the number of operations as a measure of the time consumed when an algorithm executes
- we use the expression  $T(n)$  to indicate the number of operations performed by an algorithm (the T stands for time)
- thus for the count larger algorithm, we have

$$
T(n)=\frac{(n-1)n}{2}
$$

**KORKAR KERKER EL VOLO** 

# Generalize

```
1 void foo(unsigned n)
2 {
3 for (unsigned outer = 0; outer \leq n; outer++)
4 {
5 for (unsigned inner = outer + 1; inner < n; inner++)
6 \qquad \qquad7 bar();
8 }
9 }
10 }
```
- suppose every time bar() executes, three operations of a specific type are performed
- find a closed form for the total number of these operations performed for a given *n*
- note the bounds are slightly different from the example above

# Counting bar()

```
1 void foo(unsigned n)
    \overline{f}3 for (unsigned outer = 0; outer < n; outer++)
4 {
5 for (unsigned inner = outer + 1; inner < n; inner++)
 6 {
7 bar();
\begin{matrix}8\\9\end{matrix} }
       \mathcal{P}10 }
```
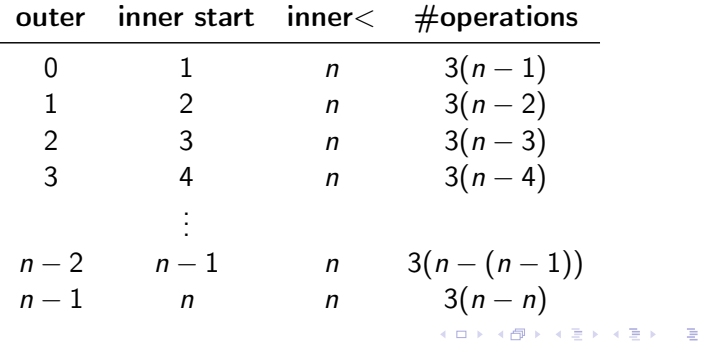

 $ORO$ 

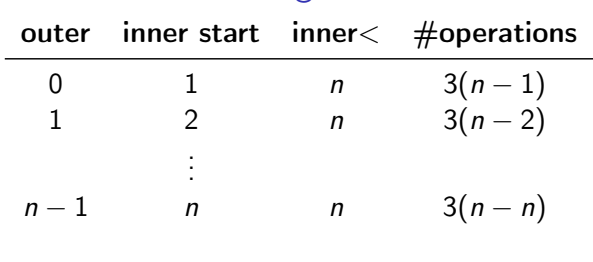

Counting bar()

$$
T(n) = \sum_{i=0}^{n-1} 3i
$$

$$
= 3\frac{(n-1)n}{2}
$$

for  $n = 20$ , for example we have

$$
T(20) = 3\frac{(20-1)20}{2}
$$
  
= 570

イロメ 不優 トイ磨 トイ磨 トー

重

 $299$ 

```
1 void foo(unsigned n)
2 \left( \begin{array}{cc} 2 \end{array} \right)3 for (unsigned outer = 0; outer < n; outer++)
4 {
5 for (unsigned inner = 0; inner < 2 * outer; inner++)
 6 {
7 bar();
8 }
9 }
10 }
```
- again bar() executes three specific operations
- find a closed form for the number of these operations performed for a given  $n$
- make a table
- $\bullet$  if it's confusing for *n*, make it for an example specific example value, e.g., 10

**KORKA BRADE KORA** 

**KORKA SERKER ORA** 

```
1 void foo(unsigned n)
2 {
3 for (unsigned outer = 0; outer < n; outer++)
4 {
5 for (unsigned inner = 0; inner < 2 * outer; inner++)
6 {
7 bar();
8 }
9 }
10 }
        outer inner start inner\lt #operations
```

```
1 void foo(unsigned n)
2 {
3 for (unsigned outer = 0; outer < n; outer++)
4 {
5 for (unsigned inner = 0; inner < 2 * outer; inner++)
 6 {
7 bar();
\begin{matrix}8\\9\end{matrix} }
      \mathcal{P}10 }
```
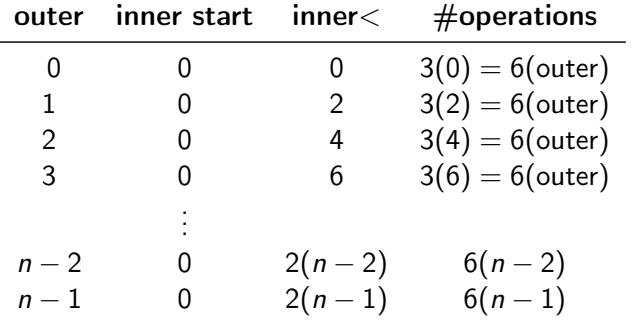

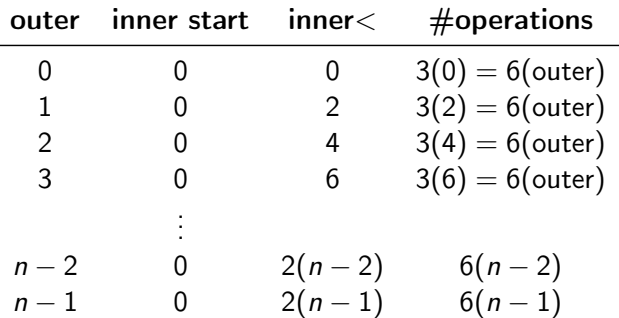

K ロ ▶ K @ ▶ K 할 ▶ K 할 ▶ | 할 | ⊙Q @

# Count bar() version 2

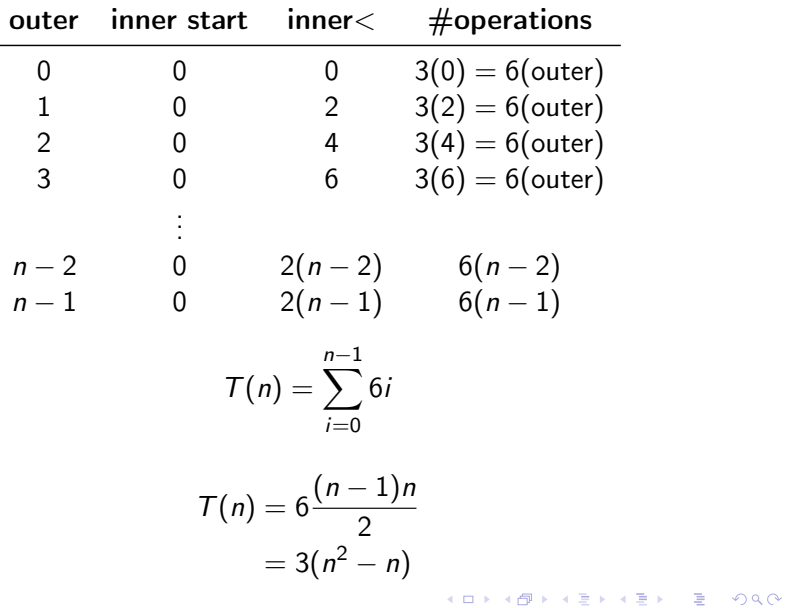